## $\overline{\mathsf{L}}$ **FACILITIES & SERVICES** UNIVERSITY OF ILLINOIS AT URBANA-CHAMPAIGN

## **SUBMIT A SERVICE REQUEST: QUICK REFERENCE**

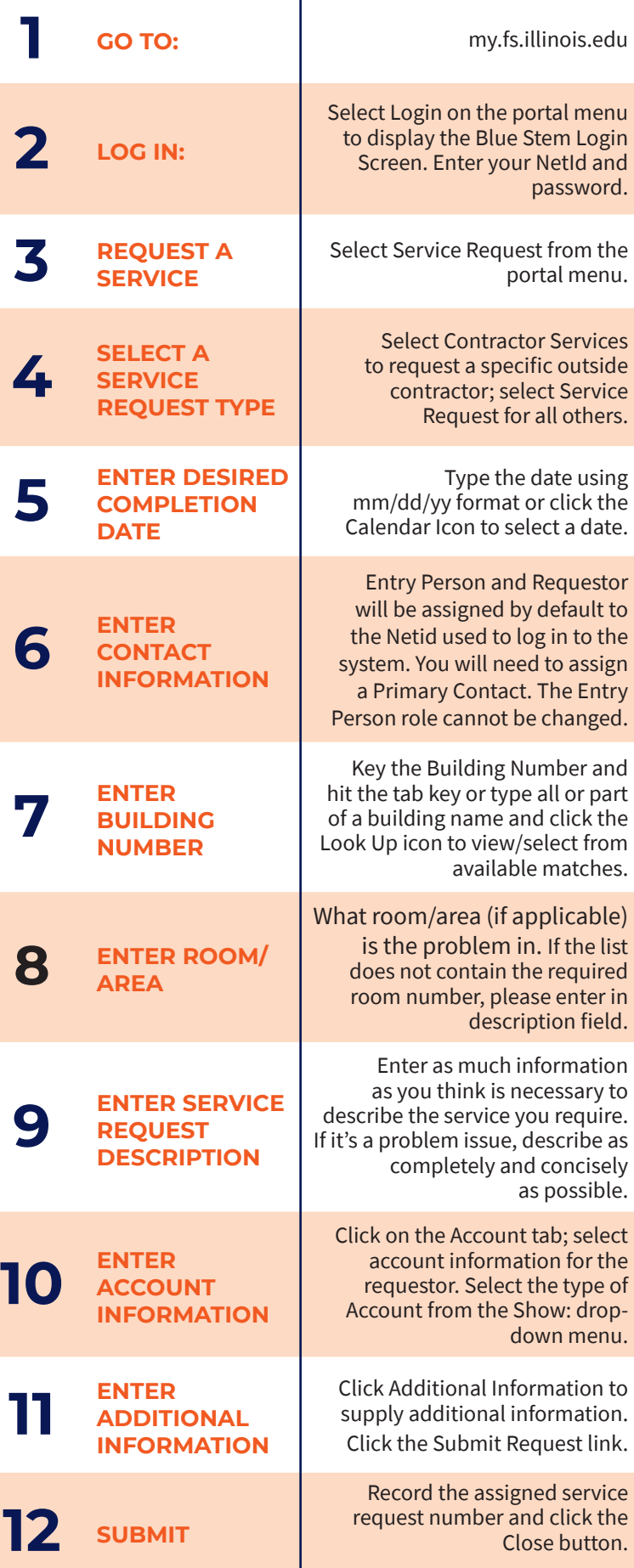